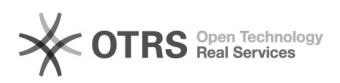

## Recebo "acesso negado" ao imprimir, o que pode ser?

28/04/2024 11:16:41

## **Imprimir artigo da FAQ**

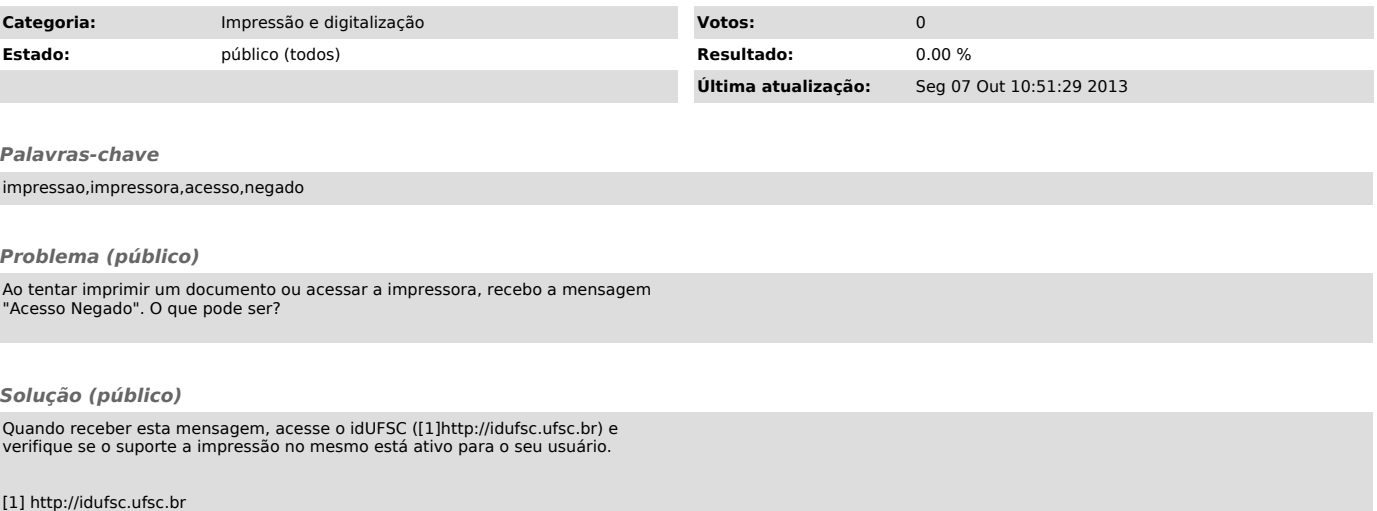